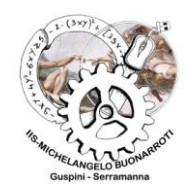

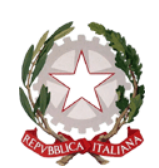

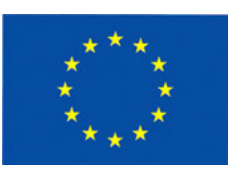

**ISTITUTO DI ISTRUZIONE SUPERIORE**

*"Michelangelo Buonarroti"* Via Velio Spano, 7 – 09036 Guspini (VS) Cod. fiscale 82002450920 – Cod. Min. CAIS009007 E-Mail: **cais009007@istruzione.it** - **cais009007@pec.istruzione.it** Web: **<http://www.iisbuonarrotiguspini.edu.it/>** - Tel. 0709783042 - Fax 0709783373 Sede Associata: Via Velio Spano 7 09036 **Guspini** (SU) – Cod. Min. CATD00901D Sede Associata: Via Svezia 10 09038 Serramanna (SU) – Cod. Min. CATF 00901Q - Tel 070 9139916 – Fax 070 9131170

L'istituto ha attivato la piattaforma Gsuite For Education, piattaforma approvata dal ministero, per consentire attività di didattica a distanza.

L'accesso alla piattaforma consente:

- le riunioni a distanza degli organi collegiali tramite l'applicazione G-meet,
- la creazione e la partecipazione alle lezioni online tramite l'applicazione G-meet,
- la ricezione della posta elettronica tramite l'applicazione G-mail,
- lo scambio di documenti tramite l'applicazione G-drive,
- l'utilizzo di G-classroom,
- e l'utilizzo di altre applicazioni.

È stato configurato, per ogni docente, un nuovo indirizzo mail per poter utilizzare tutte le potenzialità della piattaforma. Tale indirizzo ha la forma

[cognome.nome@iisbuonarrotiguspini.edu.it](mailto:cognome.nome@iisbuonarrotiguspini.edu.it)

Per esempio il docente Pinco Pallino avrà mail: [pinco.pallino@iisbuonarrotiguspini.edu.it](mailto:pinco.pallino@iisbuonarrotiguspini.edu.it)

CIASCUN DOCENTE DOVRÀ COMPLEARE LA PROCEDURA DI ATTIVAZIONE ENTRO LE ORE 17:00 DI VENERDI' 3 APRILE.

ISTRUZIONI: Per poter accedere occorre entrare su gmail (è preferibile uscire da tutti gli altri account attivi):

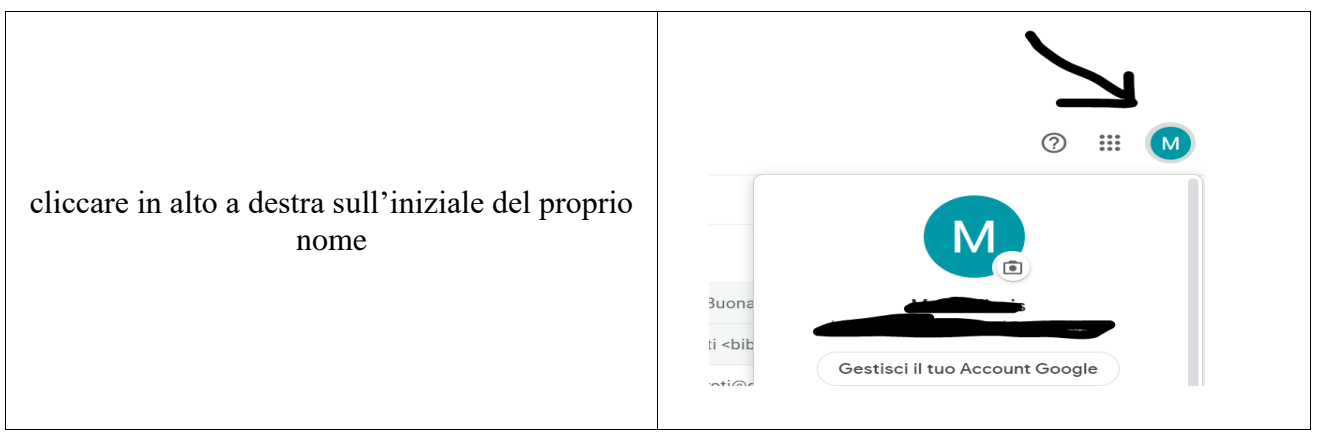

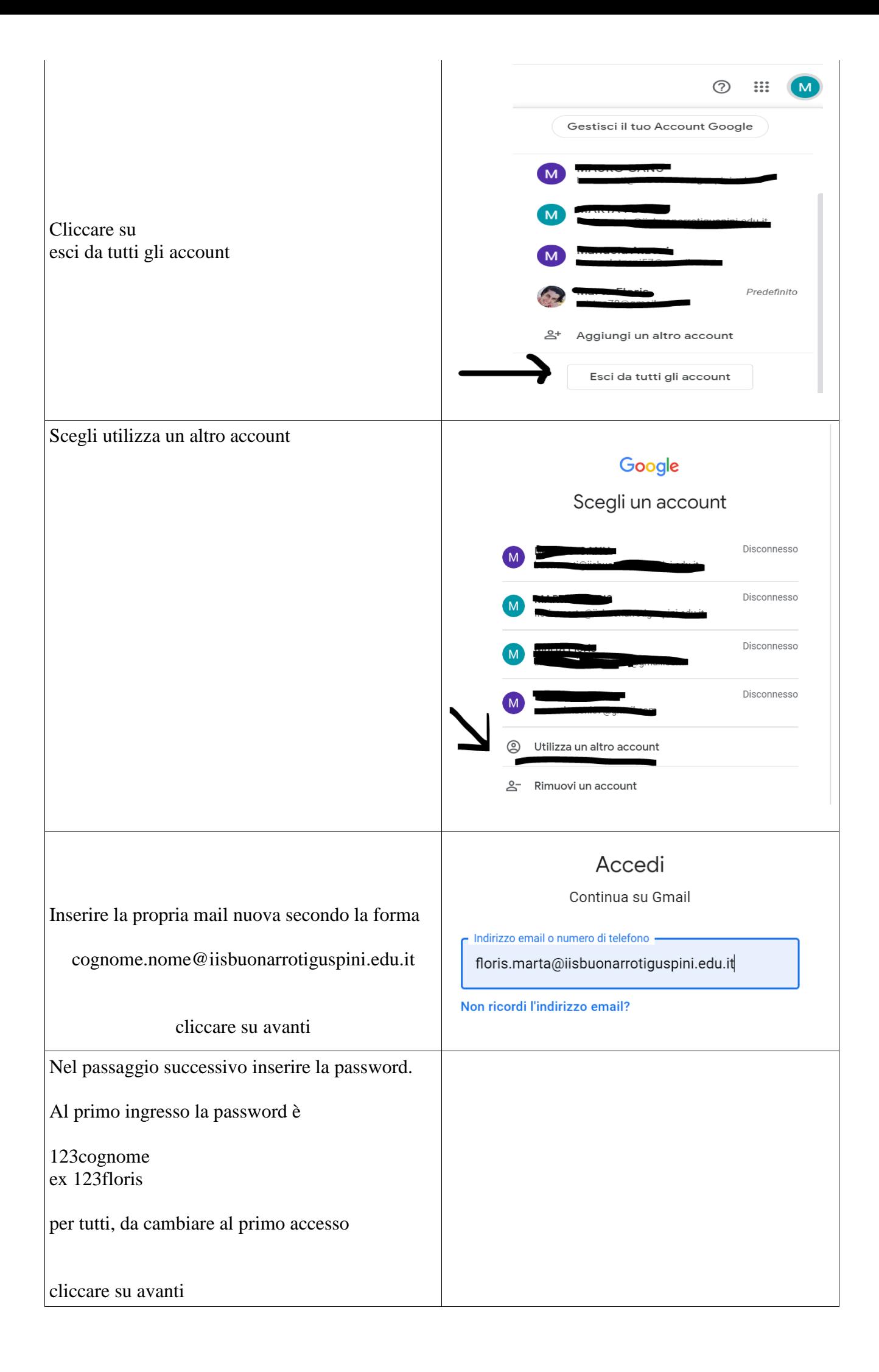

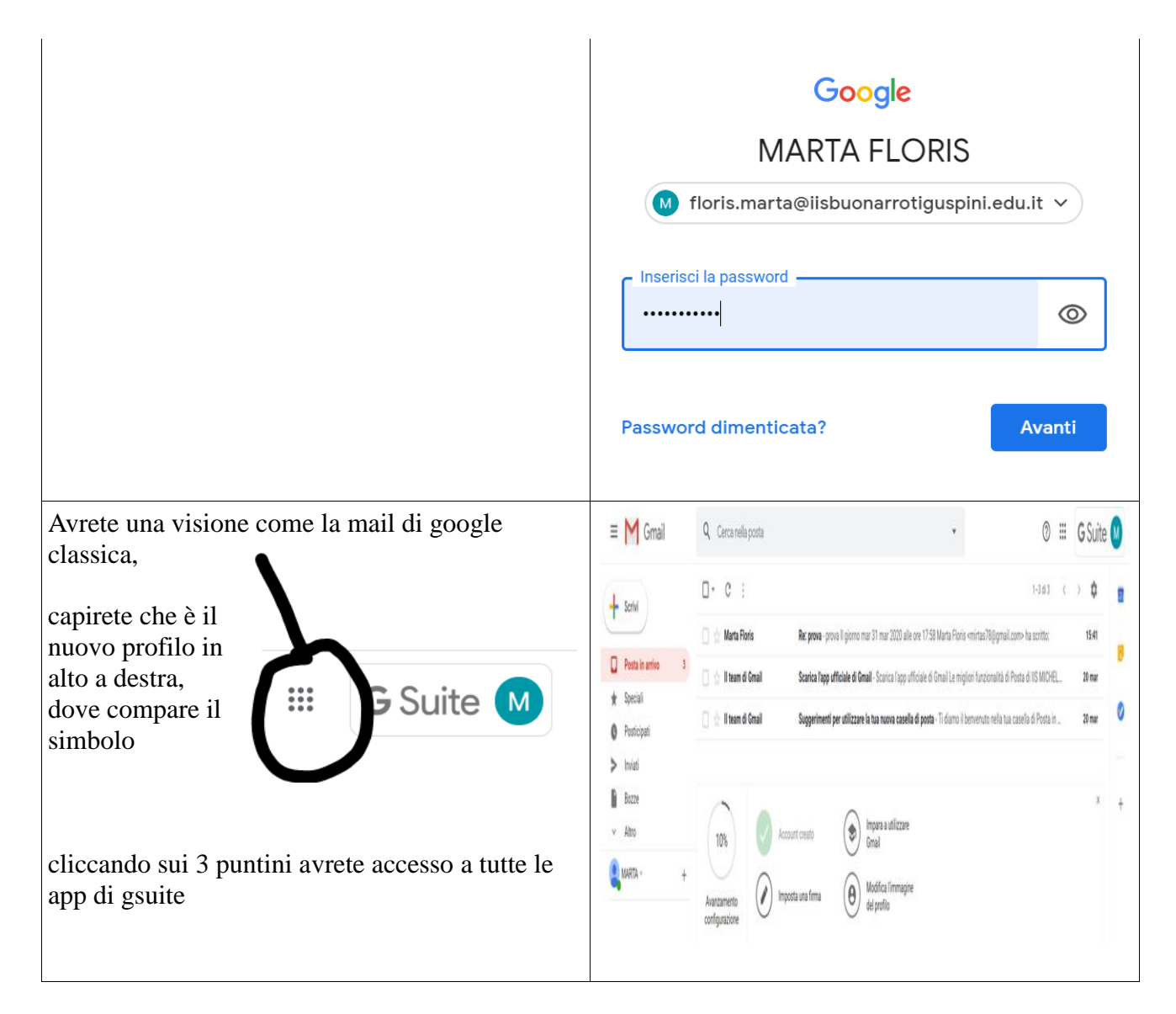

Per poter assistere alle riunioni online occorre essere in possesso di un PC o di un Tablet o di uno Smartphone e di una connessione Internet.

In caso di mancata ricezione delle credenziali o di bisogno di aiuto contattare il team digitale alle seguenti mail:

- 1) [manca.viviana@iisbuonarrotiguspini.edu.it,](mailto:manca.viviana@iisbuonarrotiguspini.edu.it)
- 2) [cau.giancarlo@iisbuonarrotiguspini.edu.it,](mailto:cau.giancarlo@iisbuonarrotiguspini.edu.it)
- 3) [floris.marta@iisbuonarrotiguspini.edu.it,](mailto:floris.marta@iisbuonarrotiguspini.edu.it)
- 4) [sodde.mariagiovanna@iisbuonarrotiguspini.edu.it](mailto:sodde.mariagiovanna@iisbuonarrotiguspini.edu.it)

Per saperne di più (DOCENTI):

- [https://edu.google.com/intl/it\\_it/products/gsuite-for-education/?modal\\_active=none](https://edu.google.com/intl/it_it/products/gsuite-for-education/?modal_active=none) - corso gratuito on line per chi fosse interessato -
- [https://www.orizzontescuola.it/didattica-a-distanza-con-google-classroom-corso-con](https://www.orizzontescuola.it/didattica-a-distanza-con-google-classroom-corso-con-iscrizione-e-fruizione-contenuti-gratuite/)[iscrizione-e-fruizione-contenuti-gratuite/](https://www.orizzontescuola.it/didattica-a-distanza-con-google-classroom-corso-con-iscrizione-e-fruizione-contenuti-gratuite/)
- [https://www.orizzontescuolaformazione.it/prodotto/gsuite-per-la-didattica-a-distanza](https://www.orizzontescuolaformazione.it/prodotto/gsuite-per-la-didattica-a-distanza-classroom-in-unottica-di-classe-virtuale-e-classe-capovoltaflipped-classroom/)[classroom-in-unottica-di-classe-virtuale-e-classe-capovoltaflipped-classroom/](https://www.orizzontescuolaformazione.it/prodotto/gsuite-per-la-didattica-a-distanza-classroom-in-unottica-di-classe-virtuale-e-classe-capovoltaflipped-classroom/)

videolezioni sulla gestione della suite:

[https://www.youtube.com/playlist?list=PLwfWLn9DZfpkIgsjNjjxkD\\_enxmweg1lP](https://www.youtube.com/playlist?list=PLwfWLn9DZfpkIgsjNjjxkD_enxmweg1lP)

Seguiranno istruzioni d'uso via registro elettronico